## §5 TEMPLATES – ALLGEMEINES

*Leitideen: Templates dienen zur Spezifikation datentypabhängiger Klassen und Funktionen. Erzeugt werden nur diejenigen Klassen und Funktionen, die tatsächlich benötigt werden (Templateauswertung).*

> *Voreinstellungen für Templateparameter und die Ermittlung von Templateparametern aus Funktionsargumenten erleichtern den Umgang mit Templates.*

*Es gibt Mechanismen zur Sonderbehandlung von Templates mit speziellen Typparametern. (Templatespezialisierung).*

*Templates in Klassen (member templates) erlauben die Konstruktion passender Unterstützungsklassen, z.B. Iteratoren für Behälter.*

*Der Einsatz dieser Sprachelemente wird exemplarisch an einzelnen Klassen- und Funktionstemplates der STL dargestellt.*

# §5 TEMPLATES – THEMENÜBERSICHT

- $\blacksquare$  Templatevereinbarung I, II
- $\blacksquare$  Templateauswertung
- $\blacksquare$  Templatespezialisierung
- Beispiel: Konjugierte Gradienten
- **Beispiel: Ringe**
- **Templates in Klassen**
- Funktionsobjekte in der STL Allgemeines
- Funktionsobjekte in der STL Beispiel map I, II
- Funktionstemplates in der STL Beispiele I, II, III, IV
- **Mengen und Mengenoperationen in der STL**
- Stromklassen als STL-Templates I, II, III
- Unicode (UCS-4) und UTF-8
- Stringklassen als STL-Templates

## Templatevereinbarung

*Begriff:* Templates ("Vorlagen") definieren Familien von Klassen oder Funktionen

- $\triangleright$  Zwei Arten: Klassentemplates, Funktionstemplates
- $\triangleright$  Sowohl Templatedefinitionen als auch Templatedeklarat.
- ▶ Zwei Arten von Template-Parametern: Typparameter beliebiger Datentyp (nicht nur Klassen) Nichttypparameter Konstanten (ganzzahlig) (Zeiger auf externe Funktionen oder externe Objekte)
- $\triangleright$  Typparametern wird class oder typename vorangestellt (*kein* Bedeutungsunterschied!)
- $\triangleright$  Nichttypparameter: Normale Deklarationssyntax
- ▶ Voreinstellungen für Template-Parameter möglich *Bsp.: Klassentemplatedeklaration für vector* template <class T, class Allocator = allocator<T>> class vector;

# Templatevereinbarung - Fortsetzung

- $\blacktriangleright$  Innerhalb einer Klassentemplatevereinbarung: Komp.funktionen sind automat. Funktionstemplates.
- **► Gilt** *nicht* für friend-Funktionen.
- **Innerhalb einer Klassentemplatevereinbarung können bei** der Klassenangabe die Template-Parameter weggelassen werden.

### **Weitere Anmerkungen zu den array-Beispielen**

*Ziel:* C-Vektoren mit (eingeschränkter) Behälterfunktionalität

- $\triangleright$  array enthalten in C++11/14 (Header <array>)
- $\triangleright$  Standardnamen wie iterator per typedef
- **Instance Name des internen C-Vektors**
- $\blacktriangleright$  Hier verwendete Namen vereinfacht ggü. Implementierung von Boost, dort z.B. M instance statt instance
- $\blacktriangleright$  Funktionstemplate two norm als Anwendungsbeispiel Besonderheit: typename in for-Schleife

### Templateauswertung

- *Begriff:* Einsetzen konkreter Templateargumente führt zur Erzeugung der entsprechenden Klasse bzw. Fkt. (template instantiation)
	- $\blacktriangleright$  Erzeugung nur im Bedarfsfall
	- ▶ Bei Nichttypparametern: Genaue Übereinstimmung des Parameterdatentyps mit Argumenttyp erforderlich Jedoch Integererweiterung (und andere triviale Typumw.) (Sonst array<float,2ul> statt array<float,2>)
	- $\blacktriangleright$  Funktionen: Ermittlung der Templatearg. über Fkt.arg. *Bsp.:* two\_norm(x) statt two\_norm<float, 2>(x)

### **Anmerkungen zum myarray-Beispiel**

- ▶ Zweck: Herausfinden, welche Klassen und Funktionen tatsächlich erzeugt werden
- $\blacktriangleright$  Vorgehensweise:
	- 1. Konstruktor gibt Typinf. aus  $(\langle \text{typeinfo} \rangle) \rightarrow \text{Klassen}$ myarray erbt Komp. von array, Konstr. wird hinzugefügt
	- 2. Objektcodedatei mit nm analysieren (Linux)  $\rightarrow$  Funktionen

## Template-Spezialisierung

*Zweck:* Sonderbehandlung für einzelne Datentypen

- $\triangleright$  Ersetzen von Templateparametern durch zulässige Argumente, dazu gehören auch Templateausdrücke: *Bsp.:* vector<T,  $A$ >  $\rightarrow$  vector<br/>bool,  $A$ > iterator traits<T> → iterator traits<T\*>
- <sup>I</sup> Syntax: Templatevereinbarung, bei der *Templatename* durch *Templatename*<. . . > ersetzt wird  $(z.B.$  Ersetzen von vector durch vector  $\leq$ bool, A> bzw. iterator traits durch iterator traits<T\*>)
- $\triangleright$  Spezialisierung von Funktionstemplates analog *Bsp.:* swap<T> $\rightarrow$  swap<vector<T, A>>
- ▶ Unterschied: Templateausdrücke nach dem Funktionsnamen überflüssig, wenn aus Argumenttypen erschließbar
- $\blacktriangleright$  Falls alle Template-Parameter durch feste Typen oder konstante Ausdrücke ersetzt werden, beginnt die Templatevereinbarung mit template<>

# Verfahren der konjugierten Gradienten

### **Aufgabenstellung**

Sei *A* ∈ R*n*×*<sup>n</sup>* symmetrisch, positiv definit, *b* ∈ R*<sup>n</sup>* . Bestimme Lösung  $x \in \mathbb{R}^n$  von  $Ax = b$ .

#### **Verfahren**

$$
x_0 \in \mathbb{R}^n, r_0 = b - Ax_0, \rho_0 = r_0, \rho_0 = r_0^\top r_0
$$
\n
$$
q_k = Ap_k
$$
\n
$$
\alpha_k = \frac{\rho_k}{p_k^\top q_k}
$$
\n
$$
x_{k+1} = x_k + \alpha_k p_k
$$
\n
$$
r_{k+1} = r_k - \alpha_k q_k
$$
\n
$$
\rho_{k+1} = r_{k+1}^\top r_{k+1}
$$
\n
$$
\beta_k = \frac{\rho_{k+1}}{\rho_k}
$$
\n
$$
p_{k+1} = r_{k+1} + \beta_k p_k
$$

Falls  $r_k = 0$  (d.h.  $\rho_k = 0$ ), gilt  $x = x_k$ . Das ist spätestens der Fall, wenn  $k = n$  (bei exakter Rechn.!).

# Anmerkungen zum Ring-Beispiel

- $\blacktriangleright$  Ring  $(R, +, \cdot)$ , d.h.  $(R, +)$  Gruppe mit neutralem Element 0. (*R*, ·) Halbgruppe
- $\blacktriangleright$  Nullteiler:  $a \neq 0, b \neq 0, a \cdot b = 0$ *a* linker, *b* rechter Nullteiler *Ziel:* Bestimmung aller linken Nullteiler von *R*
- $\blacktriangleright$  Ring Klasse, Ringelemente Objekte
- $\triangleright$  Operationen: Addition +, Multiplikation  $\star$ , Ausgabe ( $\lt\lt$ )
- $\triangleright$  Null: Statische Komponentenfunktion null()
- ▶ Durchwandern von *R* mit Cursoren (statt Iteratoren): for  $(r=R::start()$ ;  $r!=R::stop()$ ;  $++r)$ Präfixoperator ++ und stat. Komp.fkt. start(), stop() Vergleiche  $==$  und  $!=$

# Anmerkungen zum Ring-Beispiel - Fortsetzung

### **Zwei Ausprägungen**

- $\blacktriangleright \mathbb{Z}_n = \{0, \ldots, n-1\},$  Addition und Multiplikation modulo *n* null(), start(): liefern 0 stop(): liefert *n* (keine Modulorechnung)
- **►** Produktring  $R \times S = \{(r, s): r \in R, s \in S\}$ Addition und Multiplikation komponentenweise null():  $left(R::null()$ ,  $S::null()$ ) start():  $left(R:start()$ ,  $S:start()$ )  $stop()$ :  $liefert(R::stop()$ ,  $S::stop()$ ) Modifikation bei ++: *r* variiert langsam, *s* schnell in (*r*, *s*) Falls S::stop() erreicht, Zurücksetzen auf S::start() und Erhöhen von r

# Templates in Klassen (member templates)

 $\blacktriangleright$  Template-Parameter: explizite (eigene) + implizite (vom umschließenden Klassentemplate)

**Bsp.: Template-Deklarationen in <vector>** 

}

```
template <class T, class A> class vector {
  public:
    template <class It>
      vector(It anf, It end, const A&=A());
    // Konstruktortemplatedef., daher folg. Vereinb. mögl.:
    // vector<T> a(anf,end);
              :
    template <class It> void insert
       (iterator pos, It anf, It end)
    // Funktionstemplatedefinition, ermöglicht:
    // a.insert(pos,anf,end)
              :
```
# Funktionsobjekte in der STL - Allgemeines

- $\triangleright$  Einsatz in Behälterklassen (z.B. map) und in Algorithmen (z.B. sort)
- **Denn: Funktorklassen leicht als Templateparameter** verwendbar
- ▶ Objekte einer Funktorklasse dienen z.B. zur Definition einer Ordnung
- $\triangleright$  Definition von Funktorklassen kaum aufwendiger als Definition entsprechender Funktionen
- ► Häufig Benutzung des vom Standardkonstruktor bereitgestellten Funktionsobjekts (Syntax etwas gewöhnungsbedürftig!)
- $\triangleright$  Wegen Inlining Funktionsobjekte oft effizienter bzgl. Laufzeit als Funktionen, allerdings bei Behälterklassen Gefahr der Code-Aufblähung (code bloat)
- $\triangleright$  STL-Algorithmen mit Funktionsparameter akzeptieren sowohl Funktionen als auch Funktionsobjekte*(später!)*

# Funktionsobjekte in der STL - Beispiel map

map<I,T> a

- $\blacktriangleright$  a aufsteigend geordnet entspr.  $<$  von I  $(Z.B.$  beim Durchlauf von  $[a.$  begin(), a.end()
- $\blacktriangleright$  Nachteil: Weiterer Datentyp I erforderlich bei anderer Ordnung (lästig v.a. bei eingebauten Datentypen wie string)

map<I,T,Comp> a

- $\blacktriangleright$  a aufsteigend geordnet entspr.  $\lt$  def. durch Comp () (Standard-Funktionsobjekt der Funktorklasse Comp)
- $\triangleright$  Voreinstellung für Comp: less<I>

**STL-Funktorklassen für Vergleiche**

- ▶ *Zweck:* Übergabe bereits def. Vergleichsop. in Templates *Bsp.*: map<I, T, greater<I>>
- ▶ Bereitgestellt in <functional>: less greater less equal greater equal equal to not\_equal\_to

# Funktionsobjekte in der STL - Beispiel map II

 $map< I$ ,  $T$ ,  $Comp> a$  ( $comp$ )

 $\blacktriangleright$  a aufsteigend geordnet entspr.  $<$  def. durch comp (Funktionsobjekt comp aus Funktorklasse Comp als Konstruktorargument)

*Vorteil:* Vermeidet Code-Aufblähung, falls verschiedene comp aus der gleichen Funktorklasse Comp

► Sogar: Einsetzen von Funktionen möglich (mit Hilfe von Funktionszeigertypen *ohne* Definition einer Funktorklasse!)

### **Abschließende Bemerkung**

- $\triangleright$  Unterschied zwischen Funktionsobjekten und Funktorklassen genau beachten! Bsp: less<int>() Fktobj. less<int> Funktorklasse
- $\triangleright$  Behälterklassen: oft Funktorklasse als zusätzliches Templateargument
- $\blacktriangleright$  Funktionen bzw. Funktionstemplates in  $\langle$  algorithm>: häufig Funktionsobjekt als zusätzliches Argument, z.B. sort(a.begin(),a.end(),greater<double>())

# Funktionstemplates in der STL - Beispiele

*Zweck:* Erläuterung der Funktionsweise - kein systematischer Durchgang durch die STL

#### **max\_element**

► max element (anf, end) Liefert Pos. des größten El.

Ordnung durch < festgelegt max\_element(anf,end, Liefert Pos. des größten El. cmp) Ordn. durch Fkt.obj. cmp

- **Bsp.:** \*max element(a.begin(),a.end()) Max.wert der Elemente im Iteratorbereich
- ▶ Iteratorbereich: [anf, end] halboffenes Intervall (obwohl in STL-Quellen oft als first und last bezeichnet)
- **Leerer Container: Dennoch Rückgabewert!**  $(STL: a. begin() == a. end()$ , falls a leerer Container)

# Funktionstemplates in der STL - Beispiele II

### **copy**

 $\triangleright$  copy (anf1, end1, anf2) Kopiert Elemente im Iteratorbereich [*anf*1, *end*1[ auf Elemente im Iteratorbereich ab *anf2*. Liefert Position *nach* letztem kopierten Element.

► Erforderlich: Hinreichend großer Zielbereich oder Verwendung eines *einfügenden* Iterators

```
Beispiele für einfügende Iteratoren:
 vector<double> a(n),b;
 copy(a.begin(),a.end(),back inserter(b));
 list<double> c;
 copy(a.begin(),a.end(),front inserter(c));
 copy(c.begin(),c.end(),
       ostream_iterator<double>(cout," "));
```
### Funktionstemplates in der STL - Beispiele III **unique\_copy, unique**

 $\blacktriangleright$  unique copy(anf1,end1,anf2) Kopiert Elemente im Iteratorbereich [*anf*1, *end*1[ auf Elemente im Iteratorbereich ab *anf2* und entfernt dabei aufeinanderfolgende Duplikate.

Liefert Position *nach* letztem kopierten Element.

- ► Erforderlich: Hinreichend großer Zielbereich oder Verwendung eines *einfügenden* Iterators
- $\blacktriangleright$  unique (anf1, end1)

Entfernt aufeinanderfolgende Duplikate im Iteratorbereich [*anf*1, *end*1[ durch Überschreiben, verkürzt aber den Iteratorbereich *nicht*.

Liefert Position des ersten überschüssigen Elements.

```
vector<double> a(n)
```

```
pos=unique(a.begin(),a.end());
```

```
a.erase(pos,a.end());
```
Andere löschende Algorithmen (remove, remove if) verkürzen den Iteratorbereich ebenfalls nicht!.

### Funktionstemplates in der STL - Beispiele IV **Häufig benutzte STL-Funktionstemplates**

- min max swap reverse sort sort stable
- $\triangleright$  Bei min und max Typgleichheit beider Argumente notw.
- ▶ Bei Listen ist die Komp.fkt. reverse evtl. schneller und daher vorzuziehen. Gilt auch für andere STL-Funktionen.
- $\triangleright$  sort (Quicksort) ist im Durchschnitt schneller als stable sort, aber in Ausnahmefällen viel schlechter (*O*(*n* 2 ) statt *O*(*n* ln *n*)).
- ▶ stable\_sort hat Zeitkomplexität *O*(*n*(ln *n*)<sup>2</sup>)) und verändert Reihenfolge äquivalenter Elemente nicht.

#### **Algorithmen für sortierte Bereiche**

- I ower bound upper bound binary search includes
- I merge set\_union set\_intersection set difference set symmetric difference
- Oft Zeitkomplexität *O*(ln *n*) anstelle von *O*(*n*)
- ▶ Undefiniertes Verhalten, falls Iteratorbereich *nicht* sortiert

# Mengen

### **Ausprägungen**

set assoziative Datenstruktur vergleichbar zu map

bitset Bitvektor zur Teilmengenbeschreibung von {0, . . . , *n* − 1}

### **Datentyp set**

- $\triangleright$  Speicherung als balancierter Binärbaum wie bei map, daher schneller Suchzugriff auf Elemente (*O*(ln *n*))
- $\blacktriangleright$  Kein Indexoperator [], Suchen mit find
- $\blacktriangleright$  Elemente nicht modifizierbar, ggf. löschen und neu einfügen
- bidirektionale Iteratoren wie bei map, \*pos liefert Element, nicht Index/Wertepaar wie bei map
- $\triangleright$  Mengenoperationen (Durchschnitt etc.) auch für andere Behältertypen in STL (<algorithm>) vorhanden
- $\blacktriangleright$  Einsatz des Mengentyps z.B. bei der Überprüfung, ob Elemente bereits zuvor betrachtet wurden

## **Bitsets**

#### **Vereinbarung, Eigenschaften**

- **bitset<n> a** vereinbart Bitvektor *a* aus *n* Bits (*n* fest!)
- $\triangleright$  Stellt Bitoperationen entsprechend denen für ganze Zahlen bereit
- $\blacktriangleright$  Indexoperator zum Lesen oder Setzen einzelner Bits
- ▶ Überladene Ein/Ausgabeoperatoren
- $\triangleright$  Umwandlungen in unsigned long und umgekehrt (falls Bitzahlen gleich)
- $\blacktriangleright$  Umwandlungen in string (höchstes Bit  $\triangleq$  Komp. 0 des Strings)

### **Beispiele**

- 1. Bitmuster von ganzen und Gleitpunktzahlen (Konversion per Zeiger/Referenz)
- 2. Sieb des Eratosthenes, Zweiquadratesatz von Fermat

# Stromklassen als STL-Templates I

### **Allgemeines**

▶ Stromklassen für Standard-, Datei- und Stringausgabe sind Templates mit einem Typparameter (char, wchar  $t$ ), teilweise abgeleitet von basic\_ostream<charT>

basic\_ostream<char> ostream basic\_ofstream<char> ofstream basic\_ostringstream<char> ostringstream basic\_ostream<wchar\_t> wostream basic\_ofstream<wchar\_t> wofstream basic ostringstream<wchar t> wostringstream

 $\blacktriangleright$  Analog für Eingabestromklassen (basic istream) und für Ein/Ausgabestromklassen (basic\_stream)

### $\blacktriangleright$  Vordefinierte Stromobjekte:

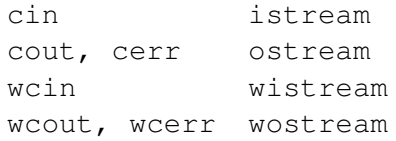

## Stromklassen als STL-Templates II

#### **Allgemeines - Fortsetzung**

- $\triangleright$  Nicht vordefinierte Stromobiekte durch Variablenvereinb. mit geeigneten Konstruktorargumenten, z.B. ifstream ein("datei.bin", ios::binary) oder ohne gefolgt von Komp.fkt. (z.B. open)
- $\blacktriangleright$  Klasse basic\_ostream<charT> ist abgeleitet von basic ios<charT> (und diese von ios base) Beinhaltet Strom- und Formatzustand (inkl. Flags) basic\_ios<char> ios basic\_ios<wchar\_t> wios
- $\triangleright$  Strom- und Formatilags sind geerbt von ios base, daher statt ios:: bzw. wios:: auch ios base:: möglich.
- ► "Lokalisierung" von Stromklassen über Locale-Klassen im C++-Standard vorgesehen (Zeichensatzeigenschaften, Zahlenschreibweise, Datumsschreibweise etc.) – *nur kurz an Hand von Beispielen behandelt (*→ *Inf.bl.25)*

# Stromklassen als STL-Templates III

### **Interne und externe Darstellung von Zeichensätzen**

▶ Programmintern: Verwendung von Zeichensätzen fester Länge, Unterscheidung zwischen *narrow chars* (char) und *wide chars* (wchar\_t)

*Vorsicht:* Größe von wchar\_t betriebssystemabhängig

 $\blacktriangleright$  Externe Darstellung:

Bei *narrow chars* interne = externe Darstellung Bei *wide chars* interne  $\neq$  externe Darstellung möglich, ebenso Einsatz von Multibyte-Zeichen, d.h ein Zeichen vom Datentyp wchar\_t wird extern (z.B bei Ein/Ausgabe) durch ein bzw. mehrere Bytes dargestellt.

 $\triangleright$  Linux unterstützt UCS-4 (intern) und UTF-8 (extern).

# Unicode (UCS-4) und UTF-8

- $\blacktriangleright$  Unicode: maximal 2<sup>31</sup> Zeichen Zeichen  $\rightarrow$  Zahl  $\in \{0,1,\ldots 2^{31}-1\}$  $ASCII \hat{=} 0...127$ , ISO-Latin-1  $\hat{=} 128...255$
- Interne Darstellung: Typ wchar  $t$  (Linux: int)
- ► Externe Darstellung: Bytefolge variabler Länge (Multibytes) Verwendung u.a. in Textdateien und Dateinamen Häufig für Multibytes: Zeichencodierung UTF-8

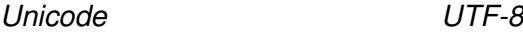

```
0-7F 0bbbbbbb
      80-7FF 110bbbbb 10bbbbbb
    800-FFFF 1110bbbb 10bbbbbb 10bbbbbb
10000-1FFFFF 11110bbb 10bbbbbb 10bbbbbb 10bbbbbb
      : \mathbf{r} = \mathbf{r} \times \mathbf{r} , where \mathbf{r} = \mathbf{r} \times \mathbf{r}
```
*Beispiel:* ä: 228 =  $(E4)_{16}$  =  $(11100100)_2$  (Unicode) → (11000011 10100100)2=(*C*3*A*4)<sup>16</sup> (UTF-8)

# Stringklassen als STL-Templates

**Literale für Datentyp wchar\_t**

► Schreibweise in einfachen Apostrophen wie bei Literalen für char, jedoch mit vorangestelltem L, Ersatzdarstellungen L'\u*xxxx*' bzw. L'\U*xxxxxxxx*' möglich (*x* Hexadezimalziffer)

*Bsp.:* L'A' L'\u0041' L'ä' L'\u00e4'

### **C-Zeichenkettenliterale für Datentyp wchar\_t**

► Schreibweise in doppelten Apostrophen wie bei Literalen für char, jedoch mit vorangestelltem L, Ersatzdarstellungen wie bei Zeichenliteralen für wchar\_t *Bsp.:* L"ABC" L"äöü" usw.

### **C++-Strings für Datentyp wchar\_t**

 $\triangleright$  Template-Stringklasse basic\_string mit Zeichentyp parametrisiert

basic\_string<char> string basic\_string<wchar\_t> wstring